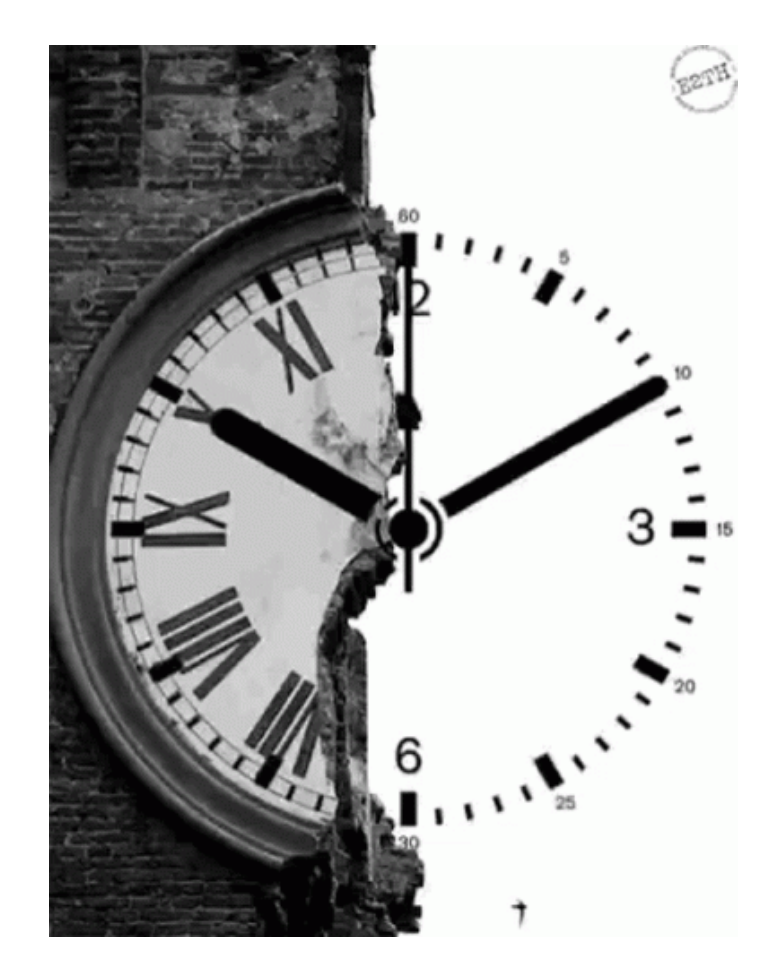

# **Test of Time: Instilling Video-Language Models with a Sense of Time**

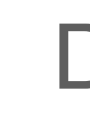

[tenor.com](https://tenor.com/view/time-tick-tock-clock-ticking-still-waiting-gif-16088327)

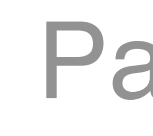

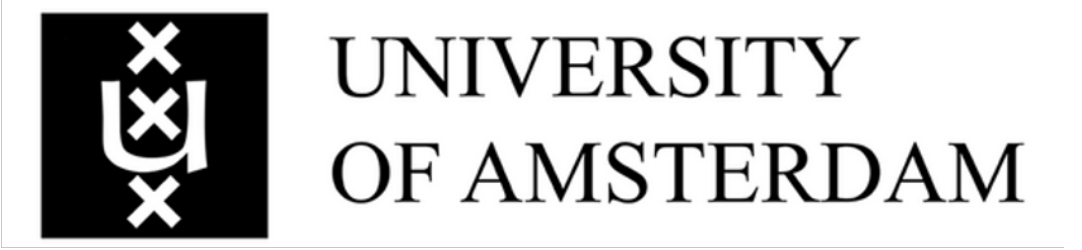

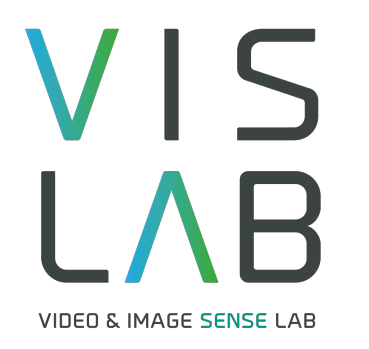

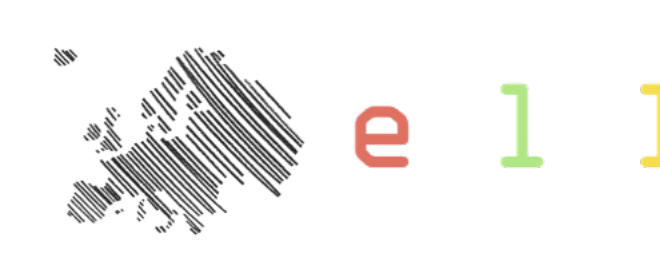

#### Piyush Bagad Dr. Makarand Tapaswi Prof. Cees Snoek

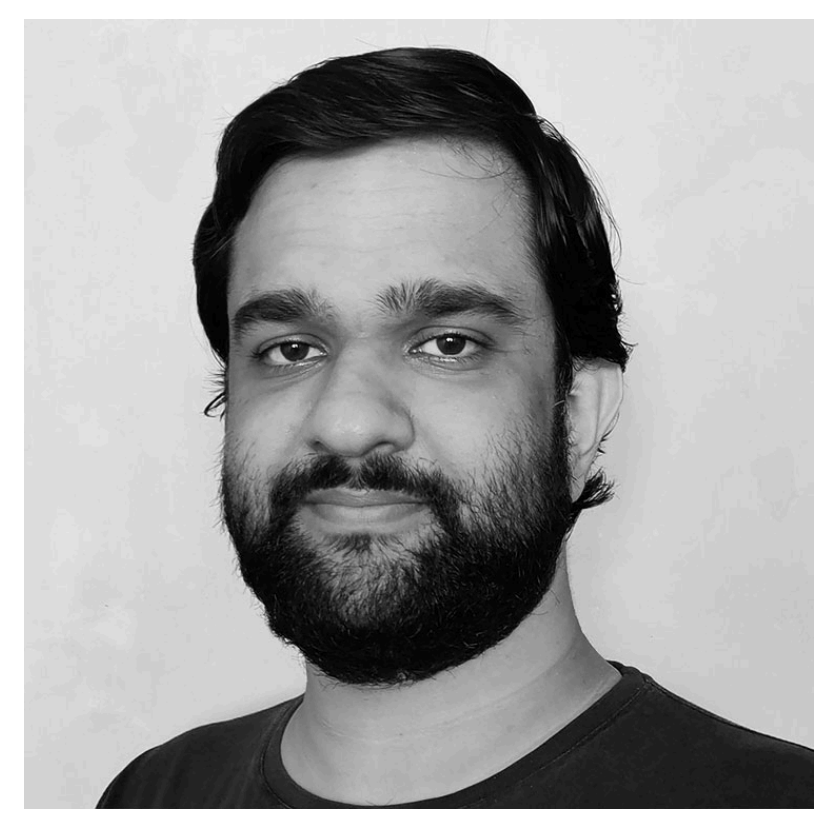

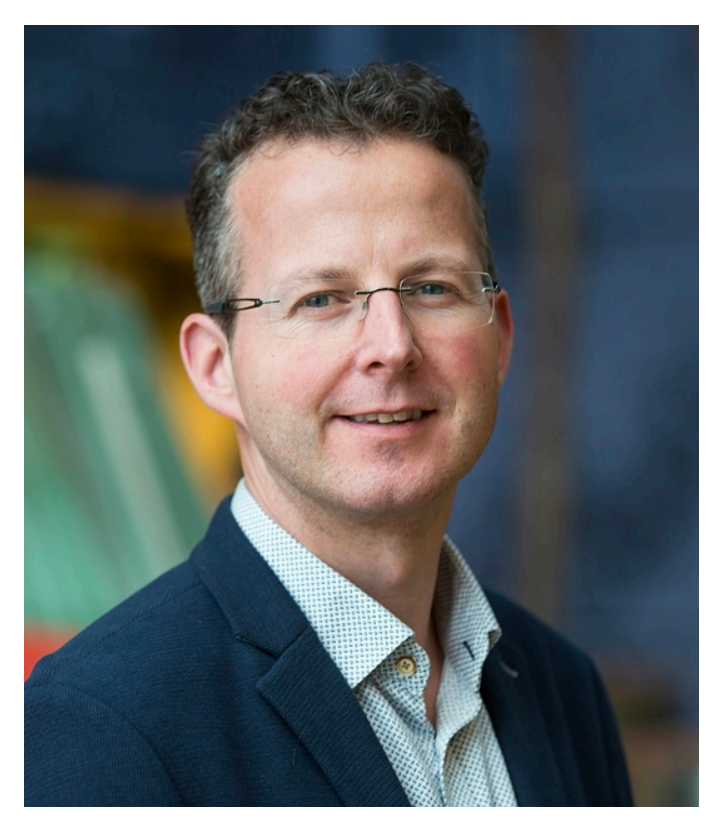

University of Amsterdam IIIT Hyderabad University of Amsterdam

#### Paper tag: TUE-AM-239

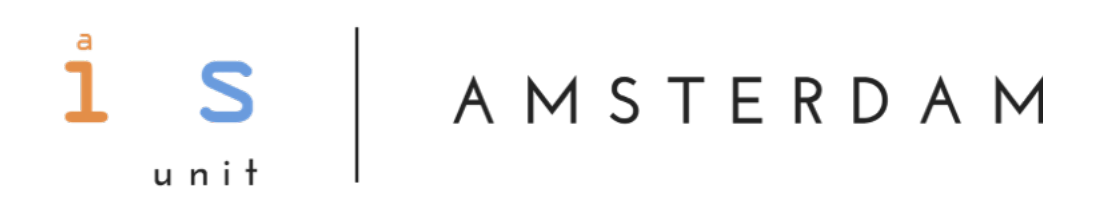

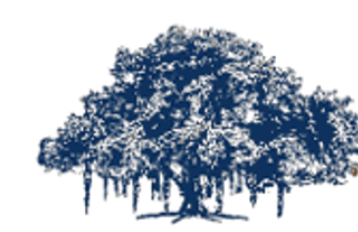

**INTERNATIONAL INSTITUTE OF INFORMATION TECHNOLOGY** 

HYDERABAD

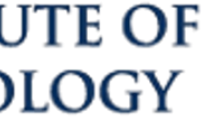

[bpiyush.github.io/testoftime-website/](https://bpiyush.github.io/testoftime-website/)

#### • Foundation models: Language interface + a few (or no) training samples

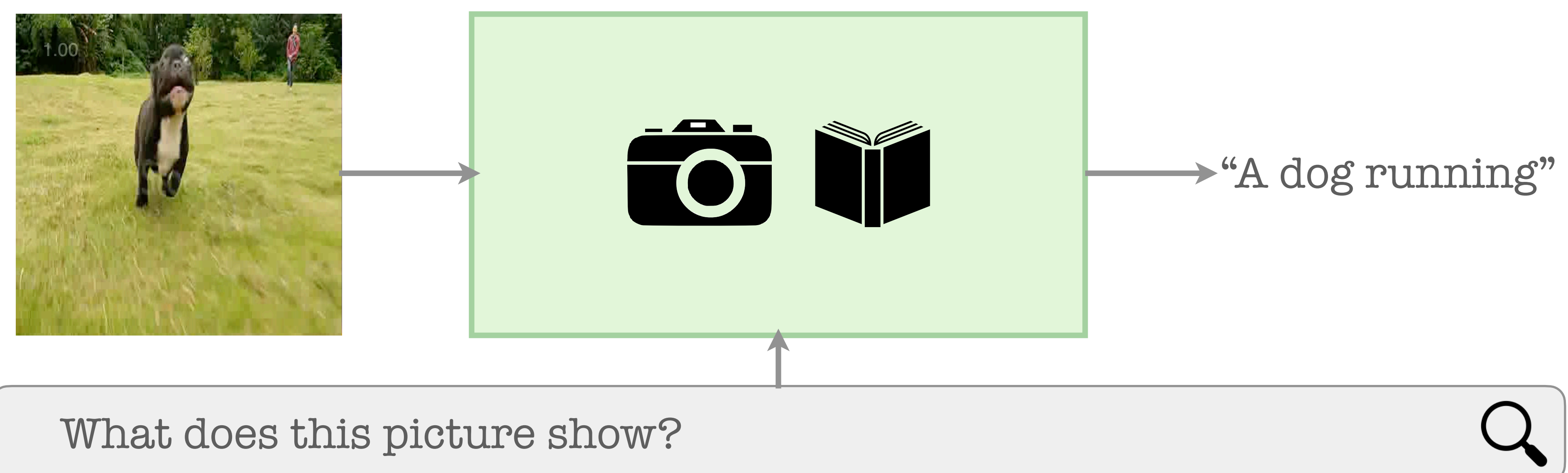

- 
- Foundation models: Language interface + a few (or no) training samples • Particularly attractive for videos given high cost

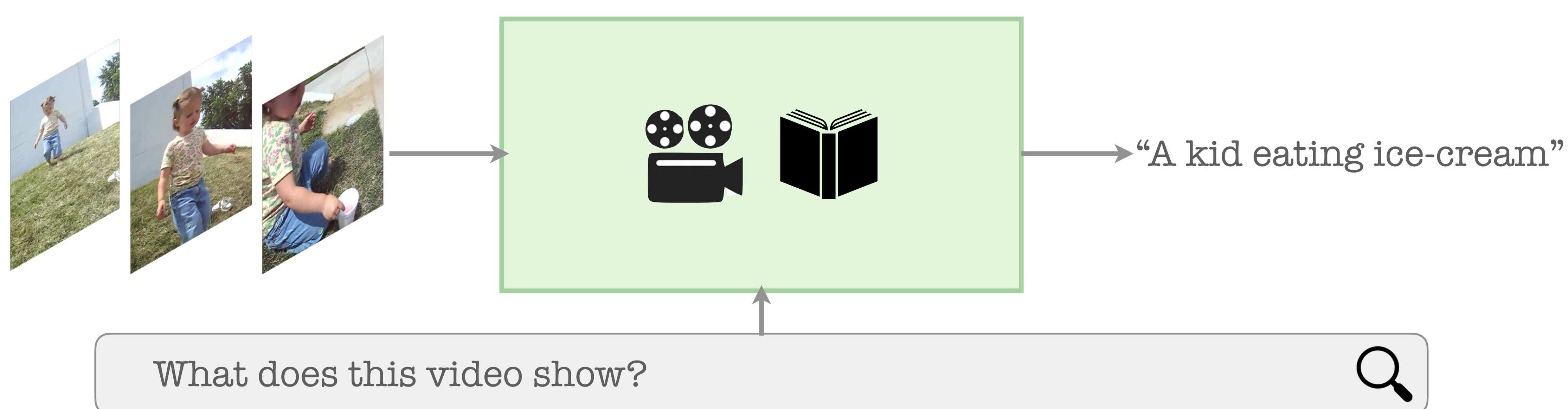

#### . Do video foundation models truly understand time?

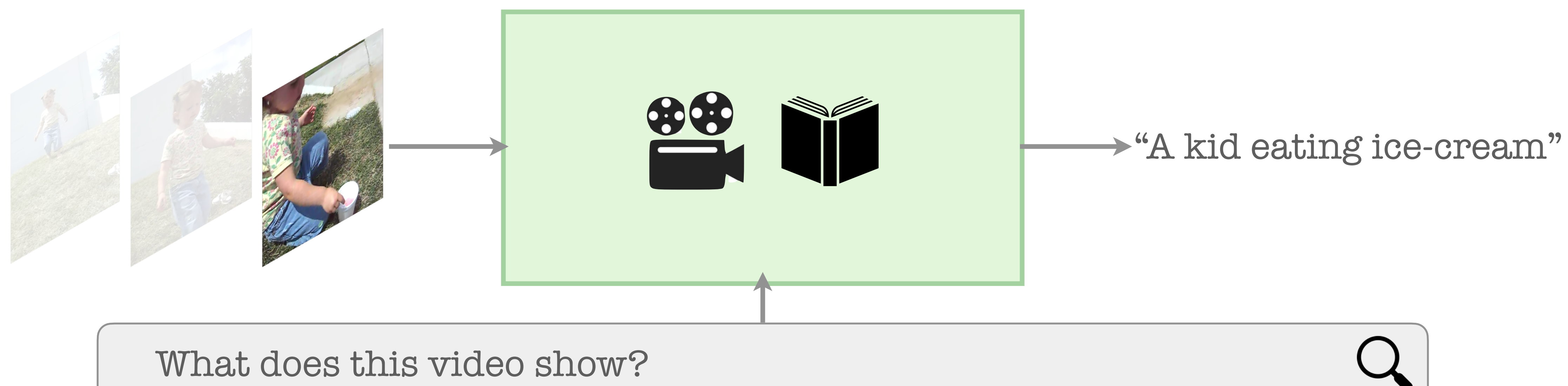

- . Do video foundation models truly understand time?
- Our idea for a "test of time": ask questions that have temporal relations

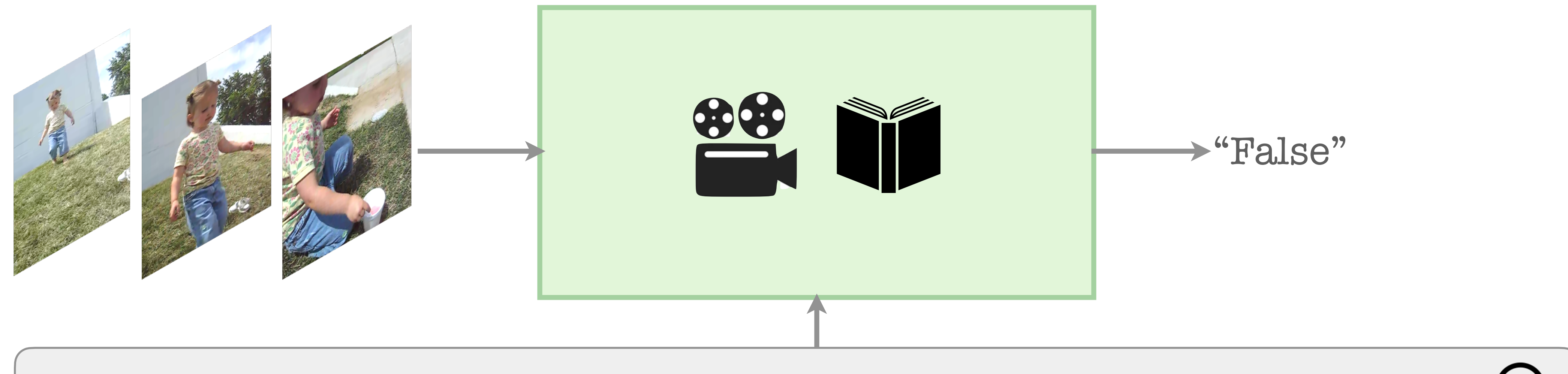

The baby eats ice-cream **before** walking down hill? True or False?

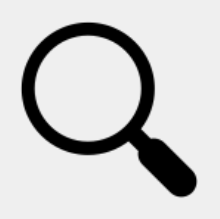

### Quick Preview: Our contributions

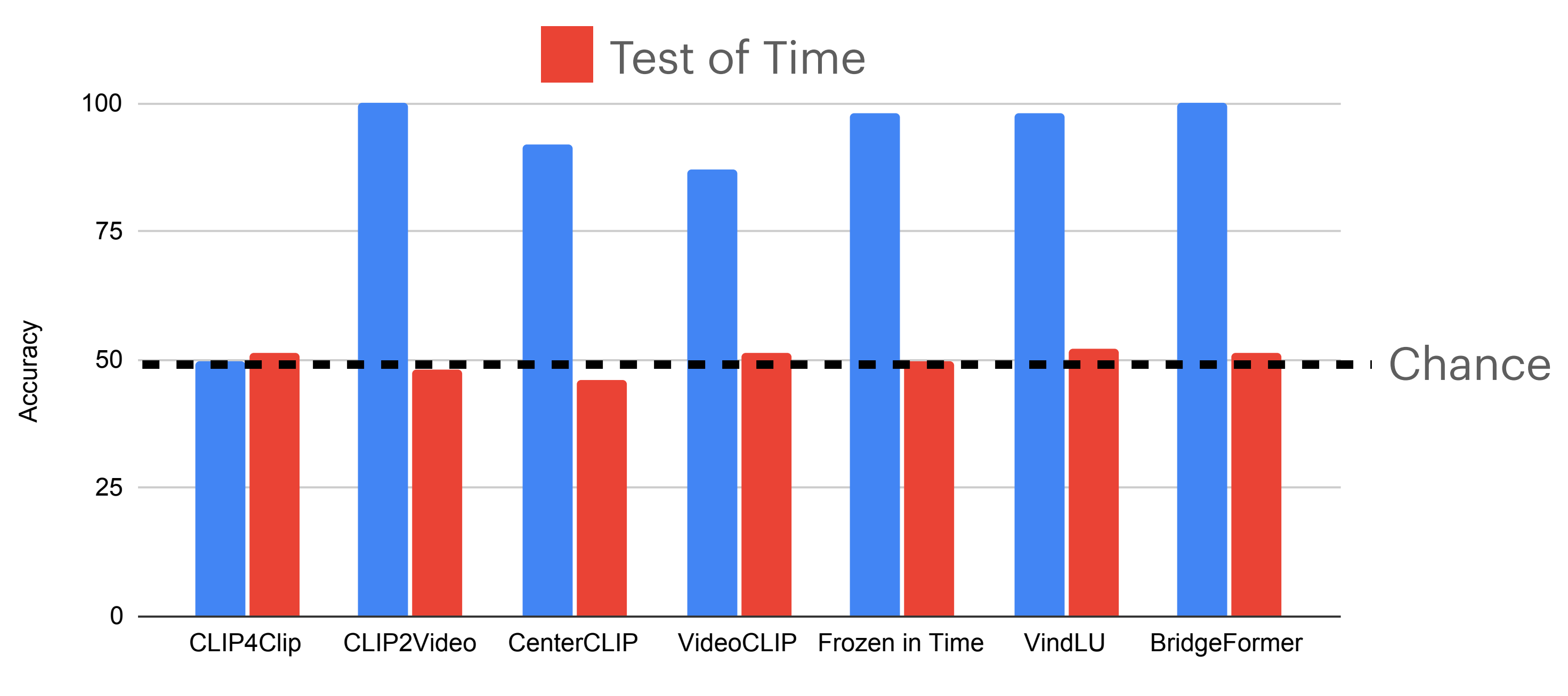

Model

Testing time awareness in video-language models

#### • Key finding: We find that seven existing video-language models fail this test of time

### **Quick Preview: Our contributions**

- Key finding: We find that seven existing video-language models fail this test of time • Our solution: adapt video-language models with contrastive learning on carefully
- designed negatives

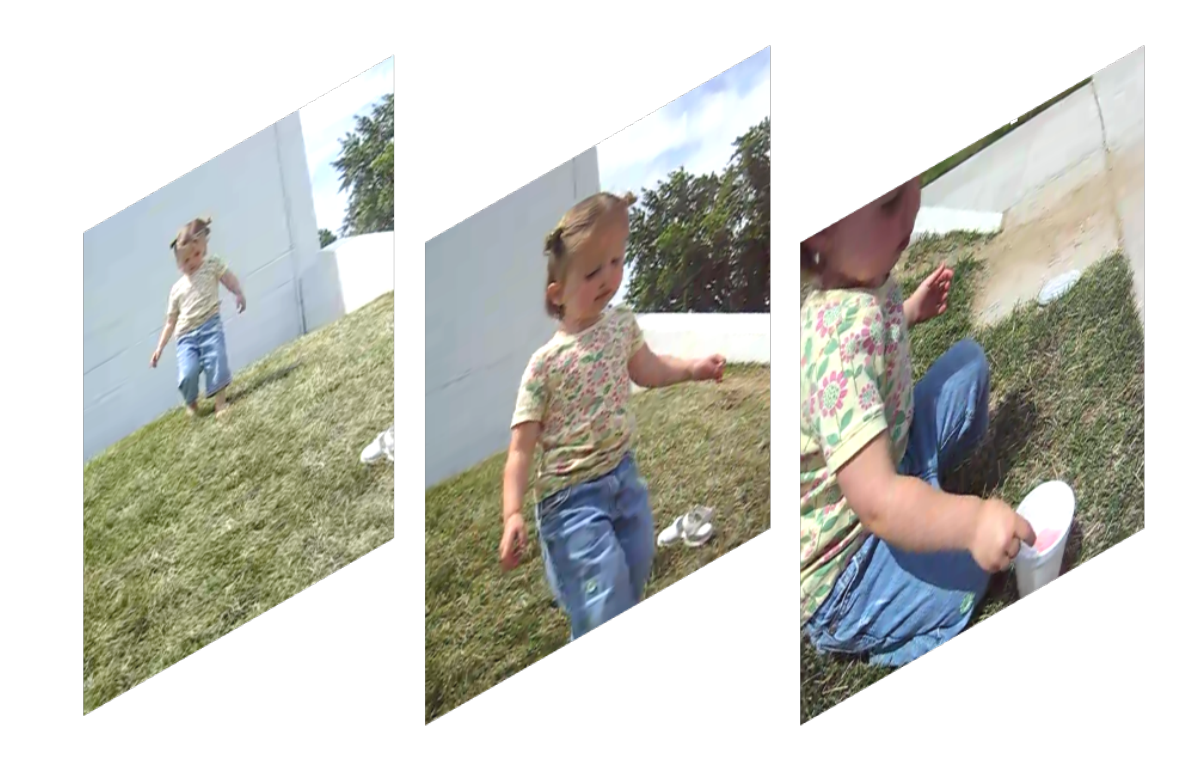

The baby eats ice-cream **before** walking down hill.

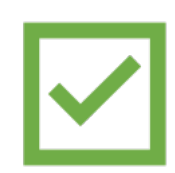

The baby walks down hill **before** eating ice-cream.

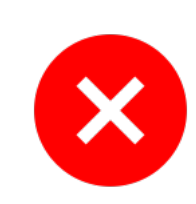

#### The test of time

#### • The static image bias in current video benchmarks

Revisiting the "Video" in Video-Language Understanding

Shyamal Buch<sup>1</sup>, Cristóbal Eyzaguirre<sup>1</sup>, Adrien Gaidon<sup>2</sup>, Jiajun Wu<sup>1</sup>, Li Fei-Fei<sup>1</sup>, Juan Carlos Niebles<sup>1</sup> <sup>1</sup>Stanford University, <sup>2</sup>Toyota Research Institute

{shyamal, ceyzagui, jiajunwu, feifeili, jniebles}@cs.stanford.edu, adrien.gaidon@tri.global

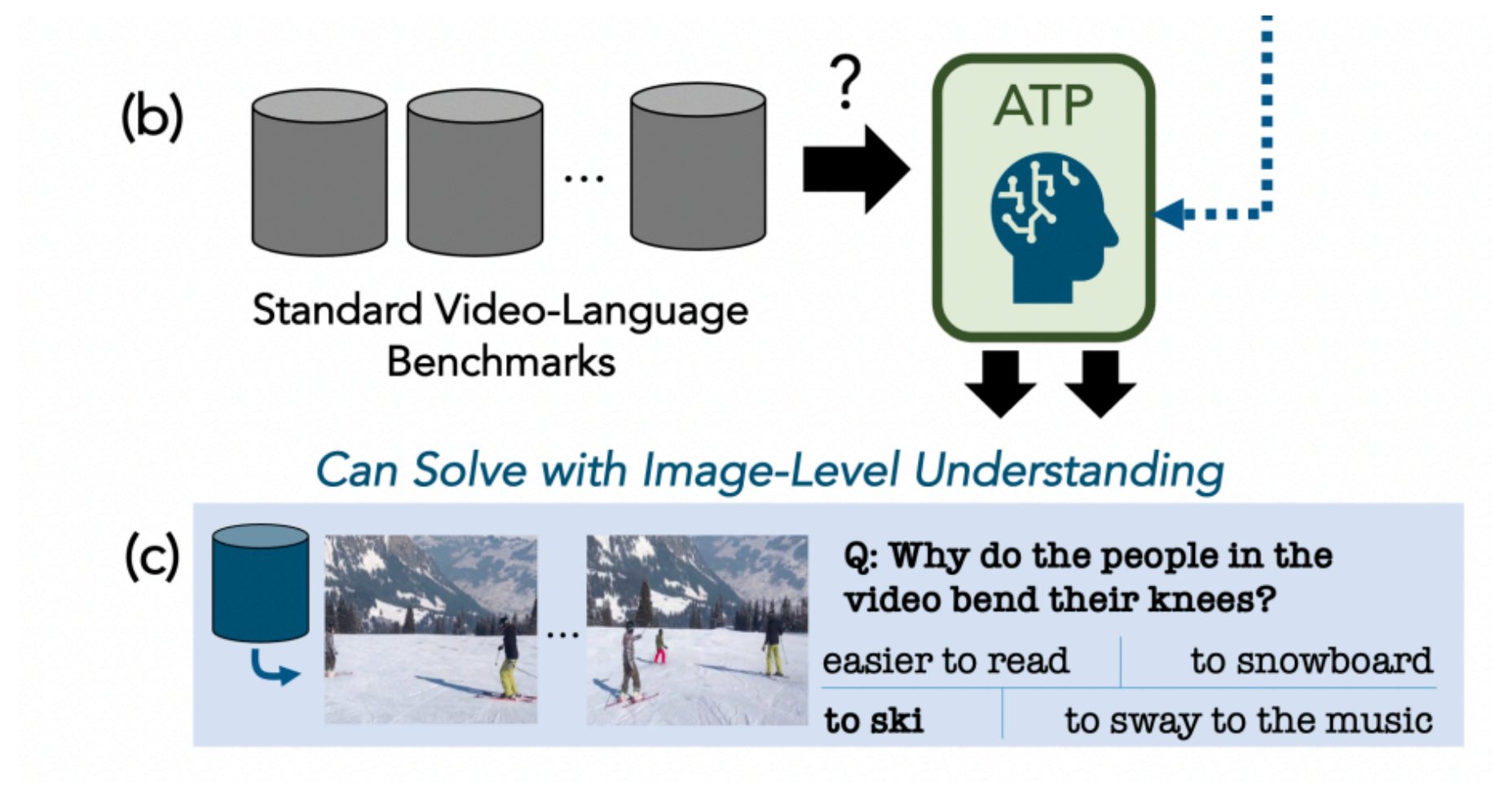

#### **Only Time Can Tell: Discovering Temporal Data for Temporal Modeling**

Laura Sevilla-Lara\* University of Edinburgh **Shengxin Zha** Facebook AI

**Zhicheng Yan** Facebook AI

Vedanuj Goswami Facebook AI

**Matt Feiszli** Facebook AI **Lorenzo Torresani** Facebook AI

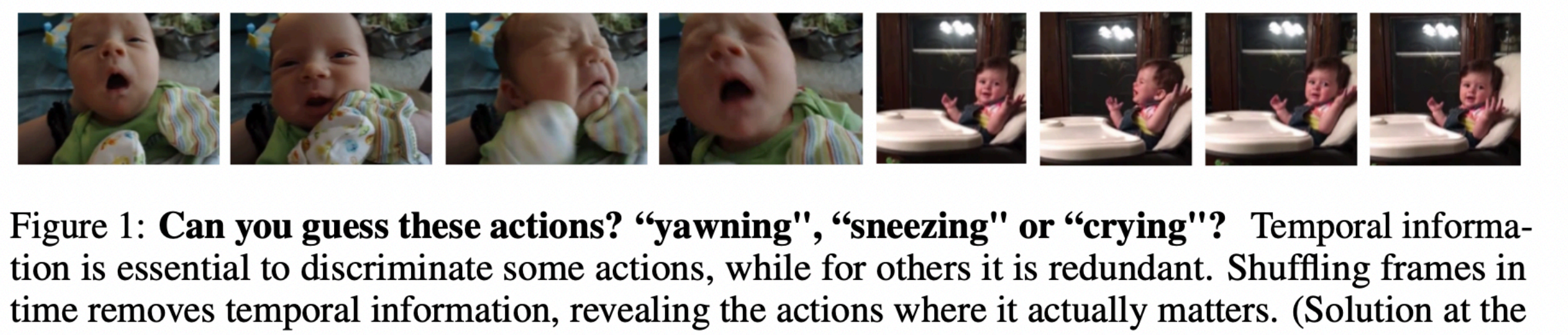

end of the paper.)

### The test of time

- The static image bias in current video benchmarks
- Synthetic benchmark

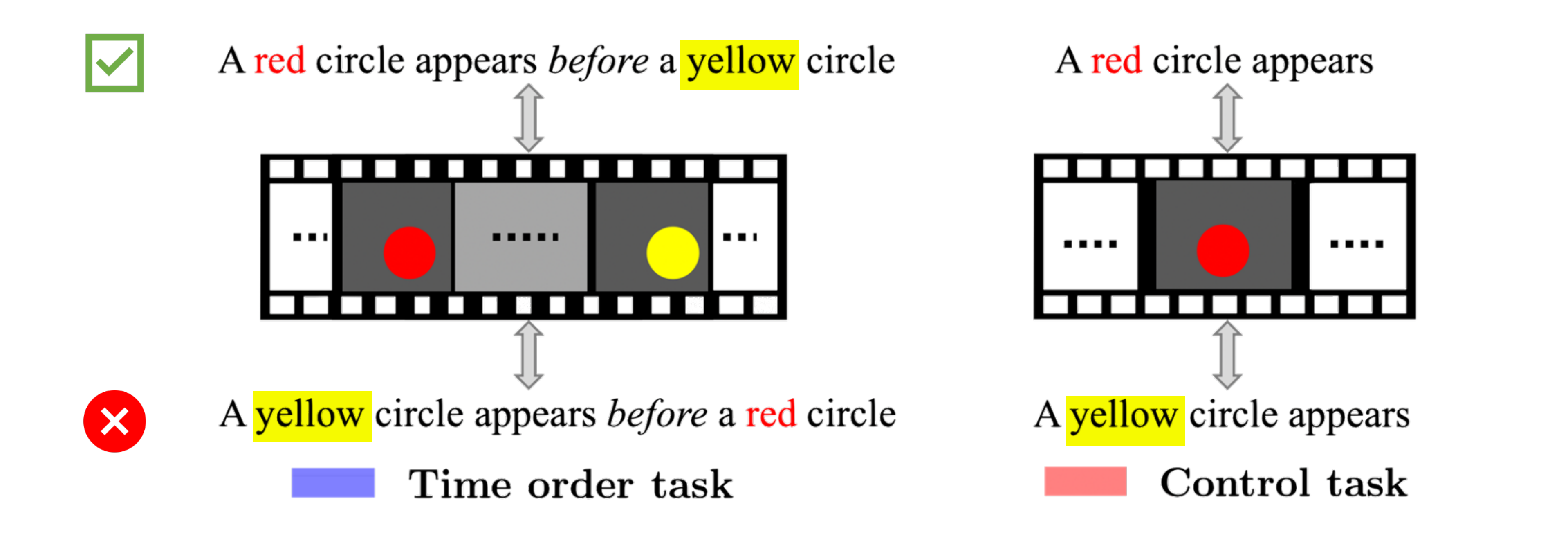

## Existing model fail this test of time

• We pick a suite of seven openly available video-language models

# Existing model fail this test of time

- We pick a suite of seven openly available video-language models
- While excelling at the control task, they all fail at the time-order task

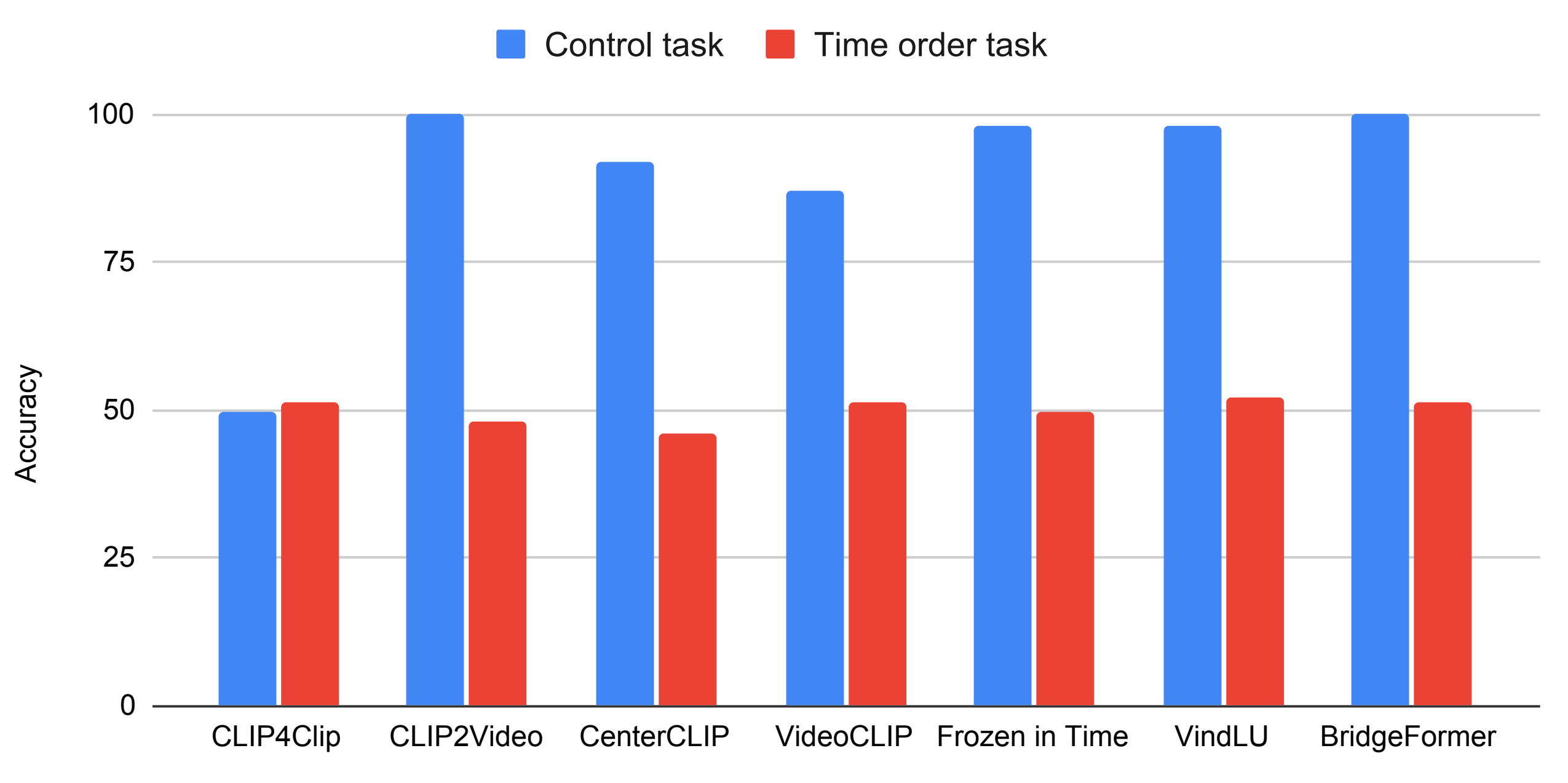

Model

Testing time awareness in video-language models

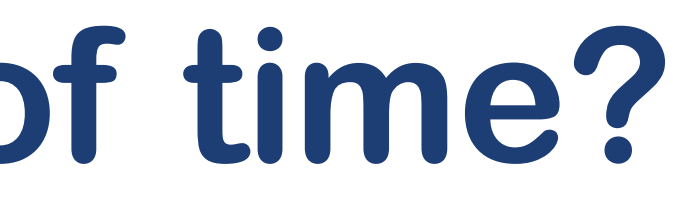

• Post-pretraining: instead of training for scratch, we run another round of pre-training

• Data: any dense video-captioning dataset!

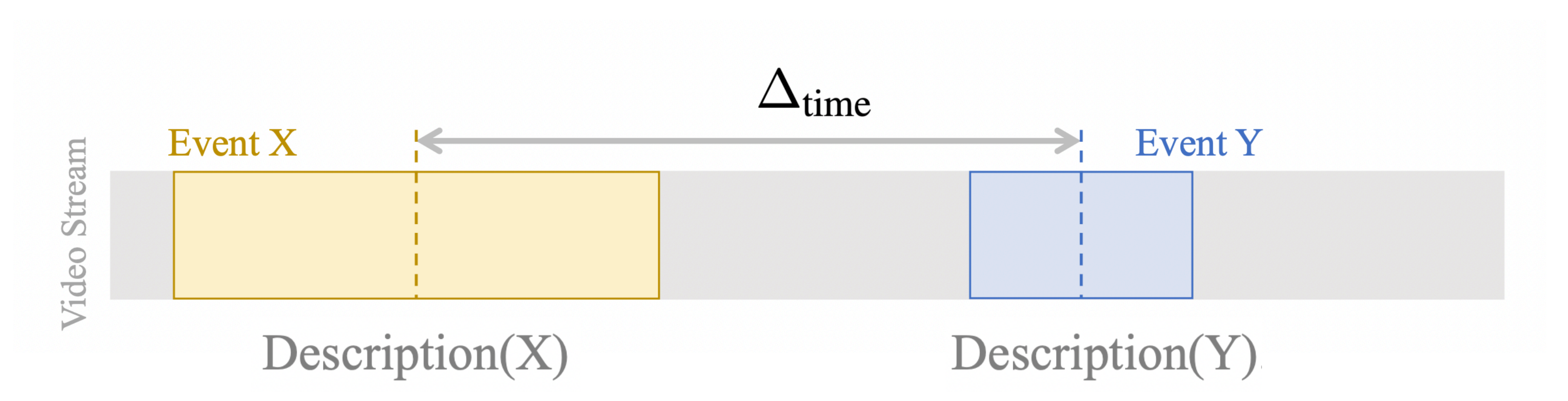

• Data: any dense video-captioning dataset!

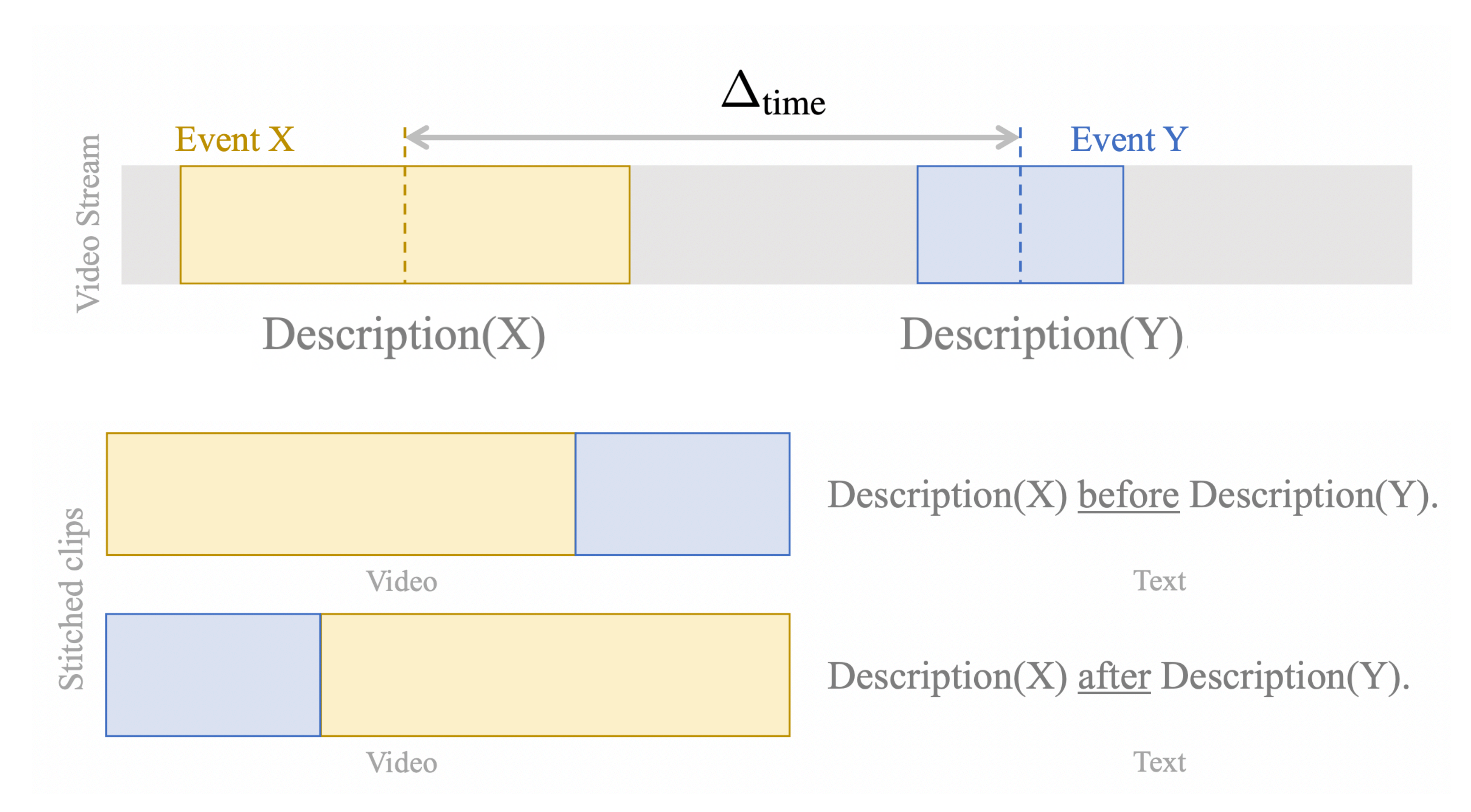

• Data: any dense video-captioning dataset!

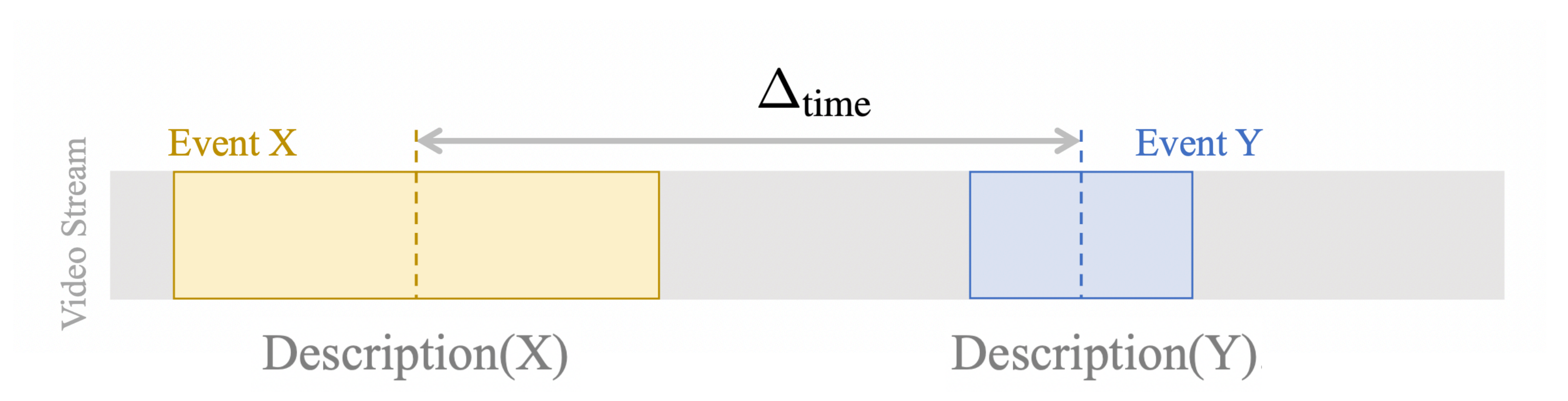

• Data: any dense video-captioning dataset!

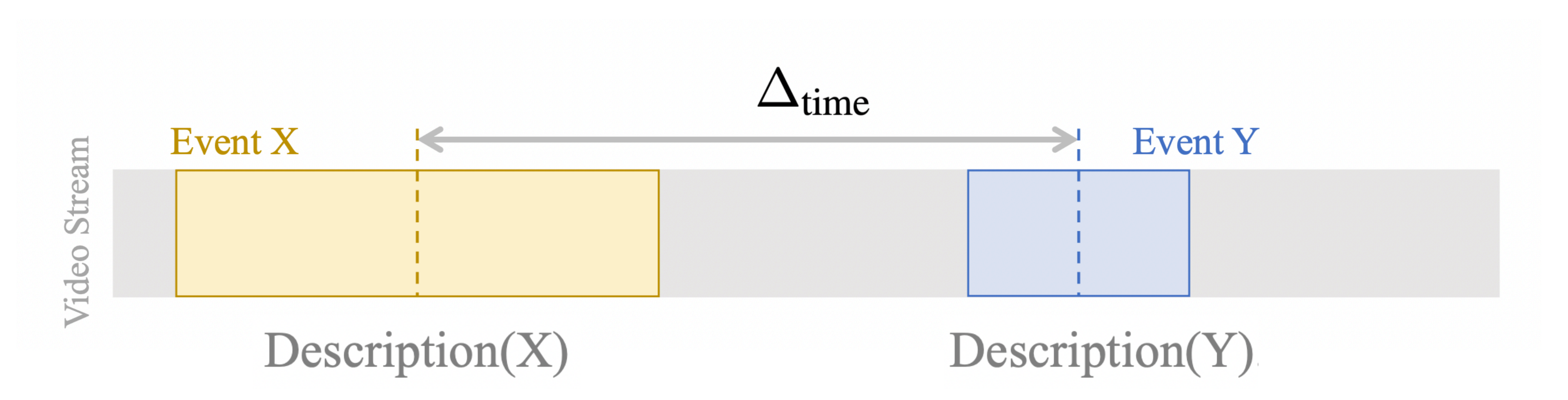

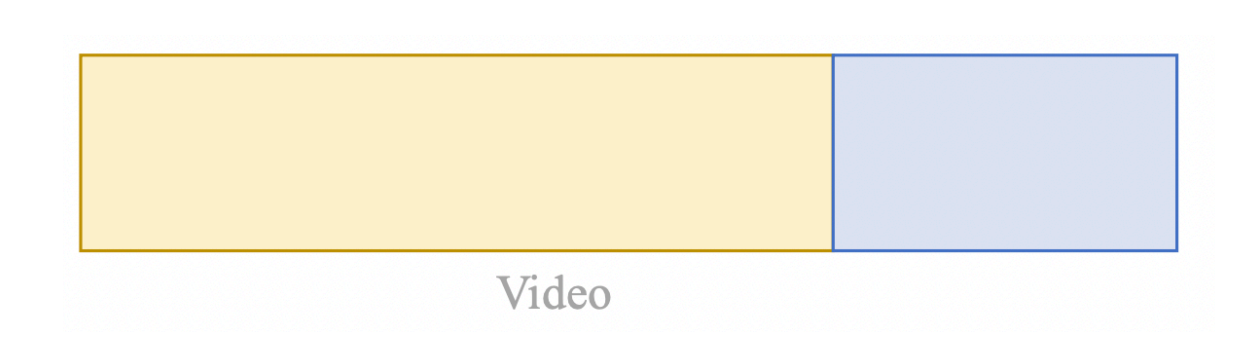

Video

Video

 $Description(X) before Description(Y)$ 

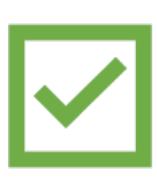

Description(Y) before Description(X)

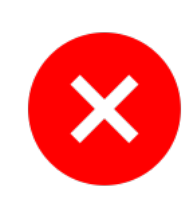

 $\mathbf x$ 

Description(X) before Description(Y)

• Base model: We start with a pre-trained model: VideoCLIP [1]

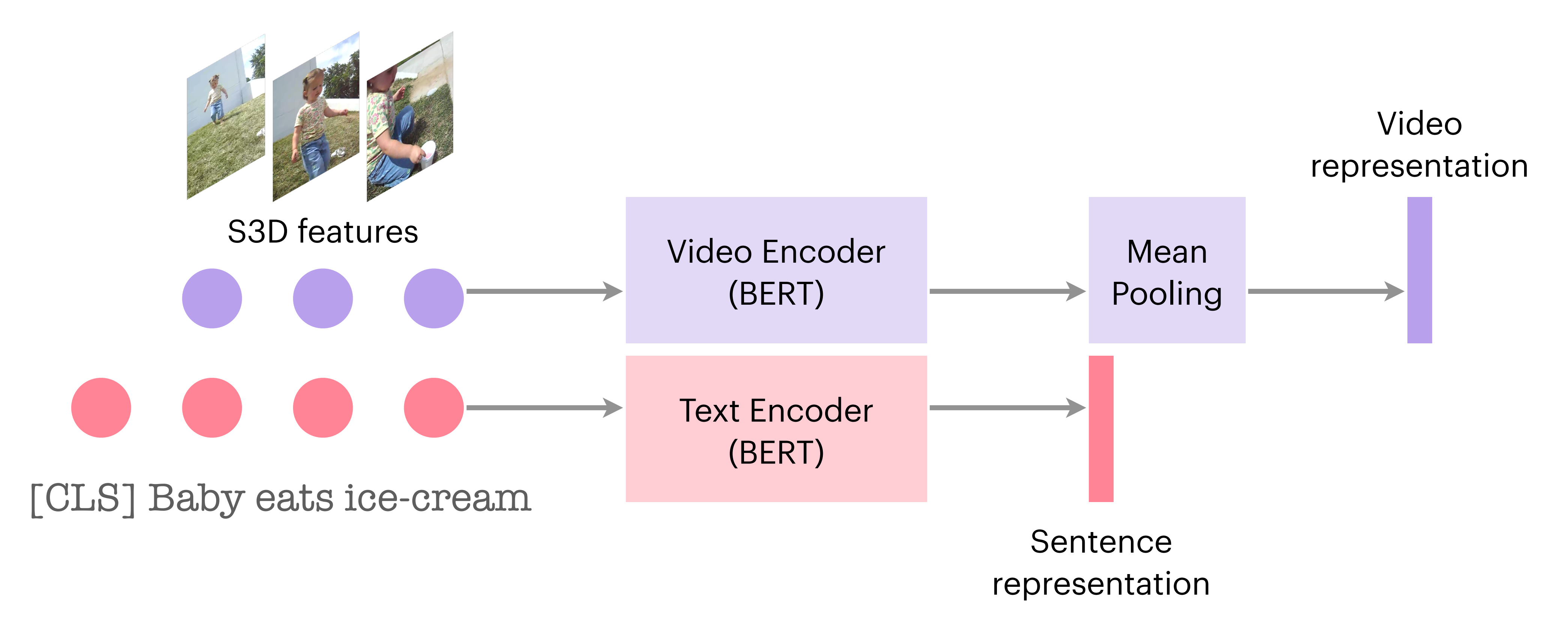

[1] Xu et al, VideoCLIP: Contrastive Pre-training for Zero-shot Video-Text Understanding, EMNLP 2021.

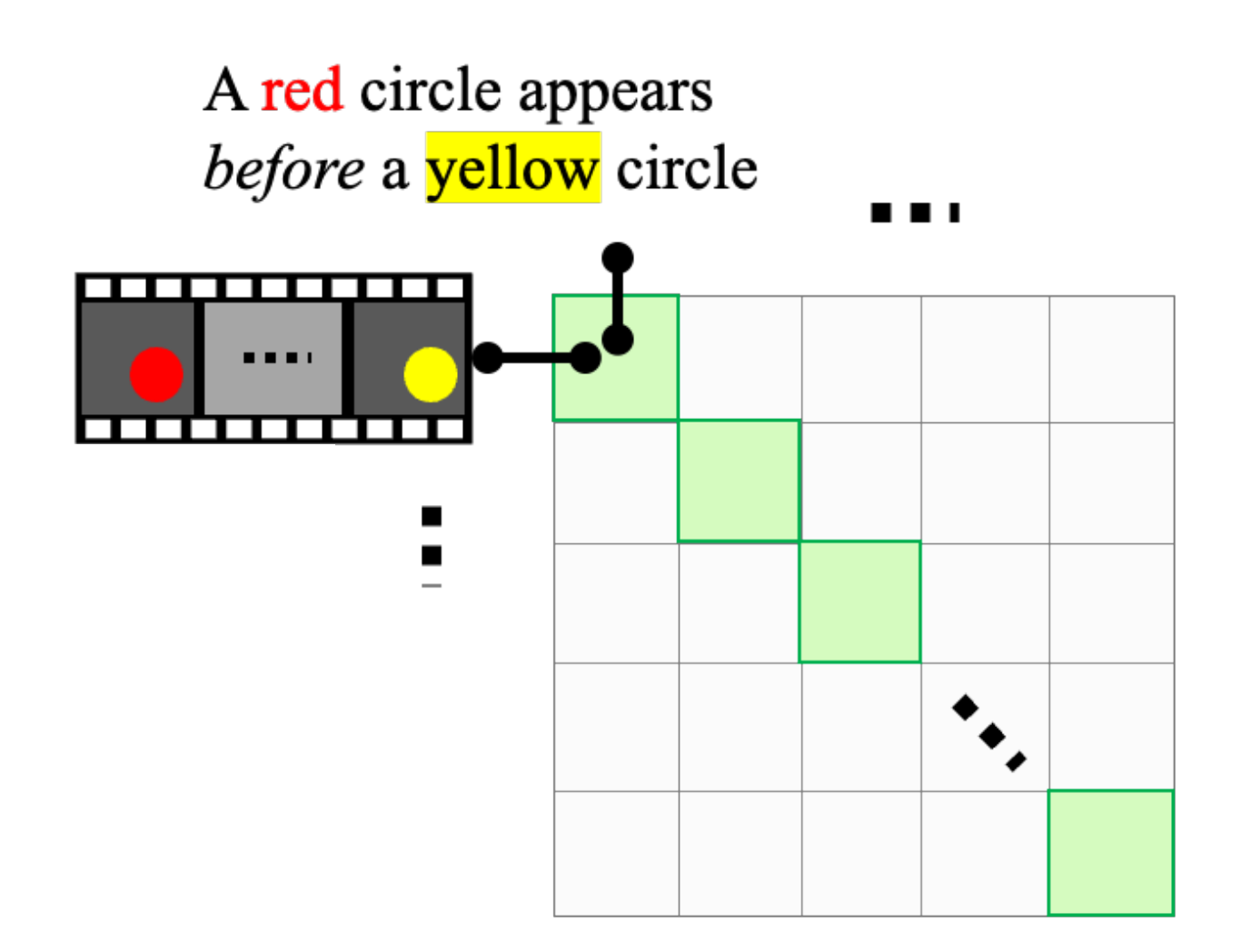

#### **Usual Positives**

**Usual Negatives** 

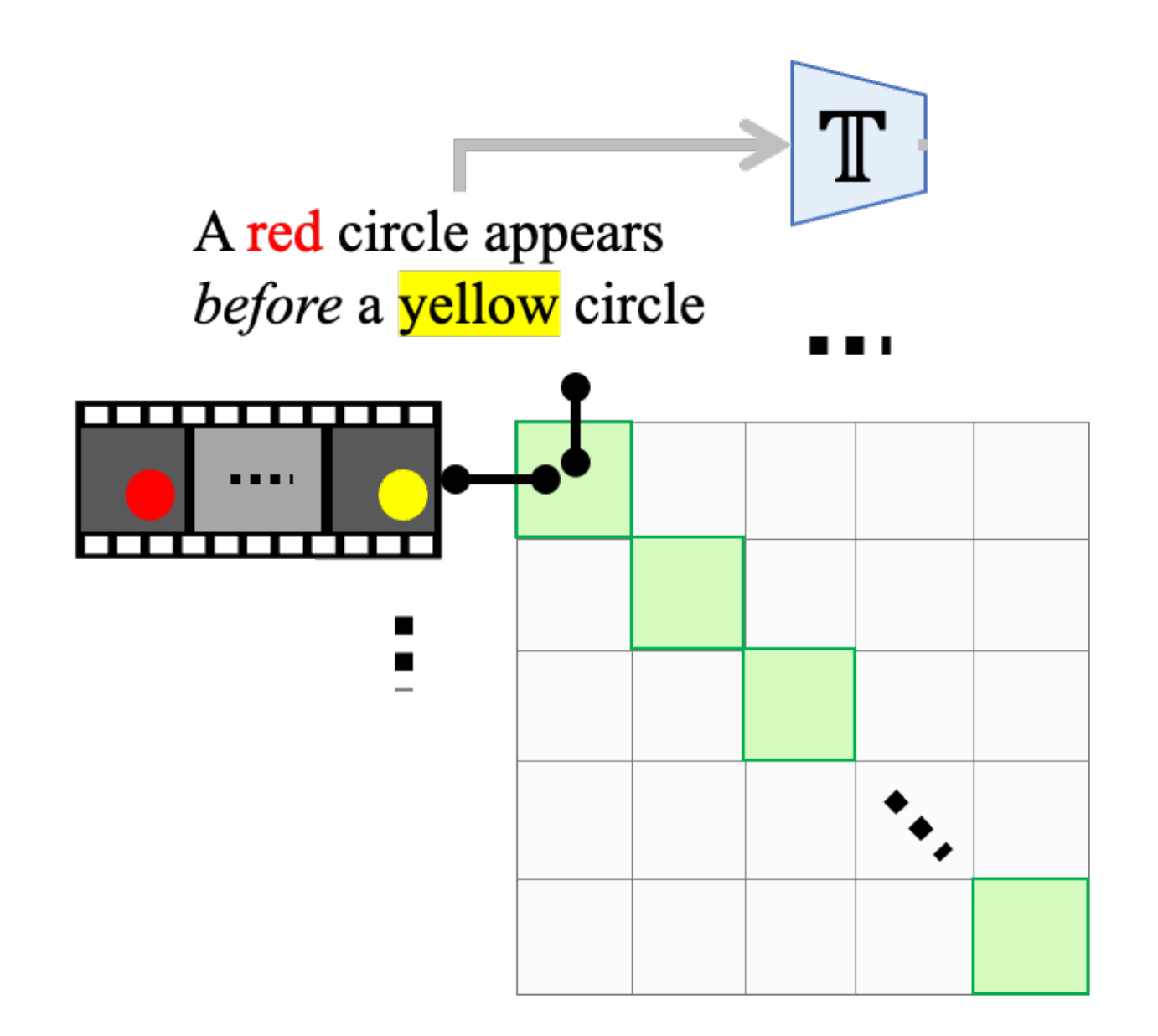

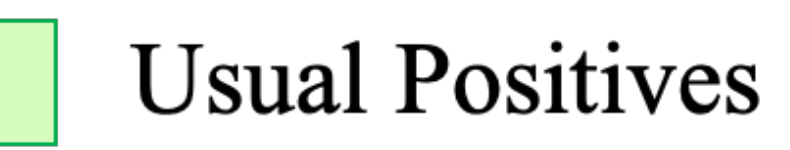

**Usual Negatives** 

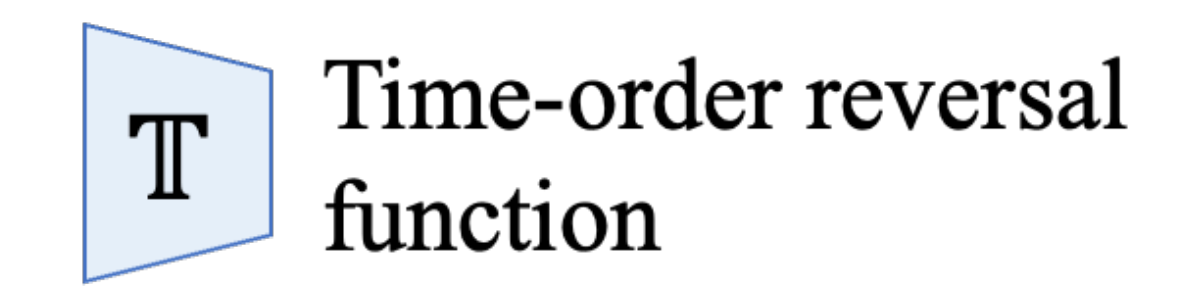

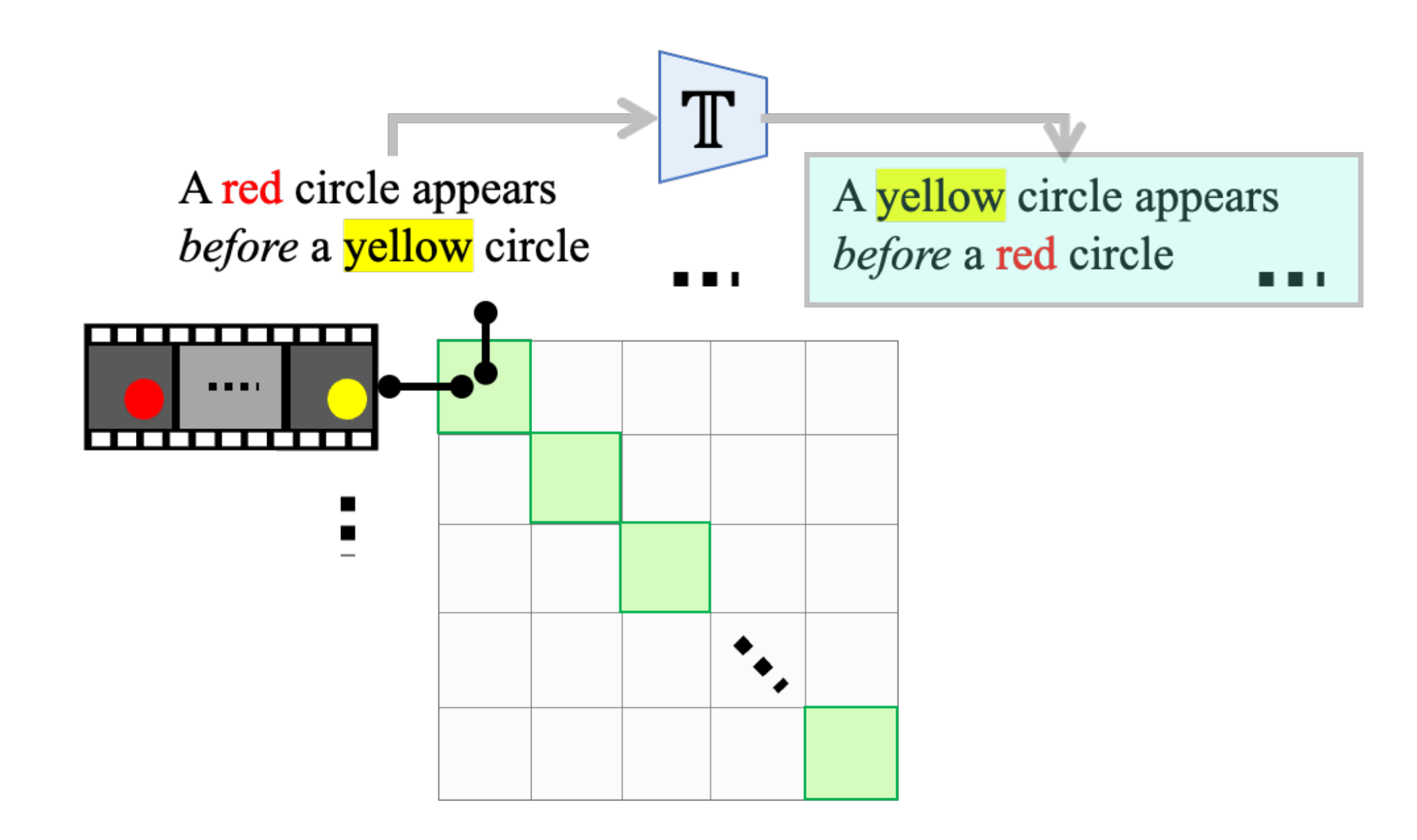

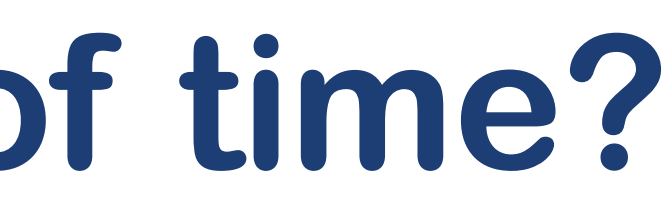

**Usual Positives** 

**Usual Negatives** 

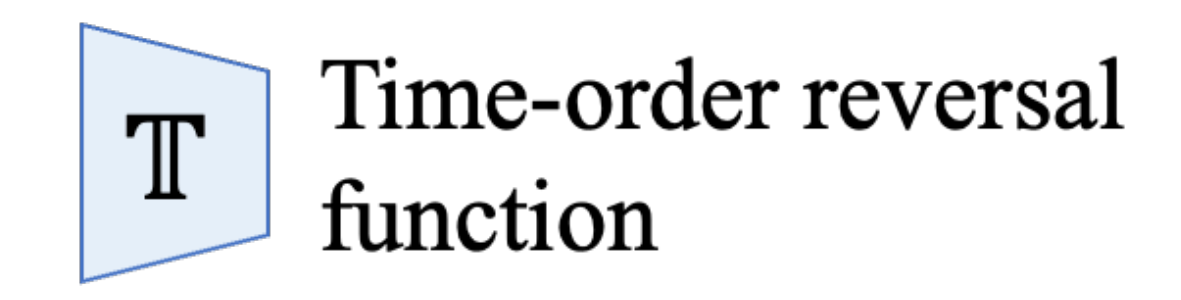

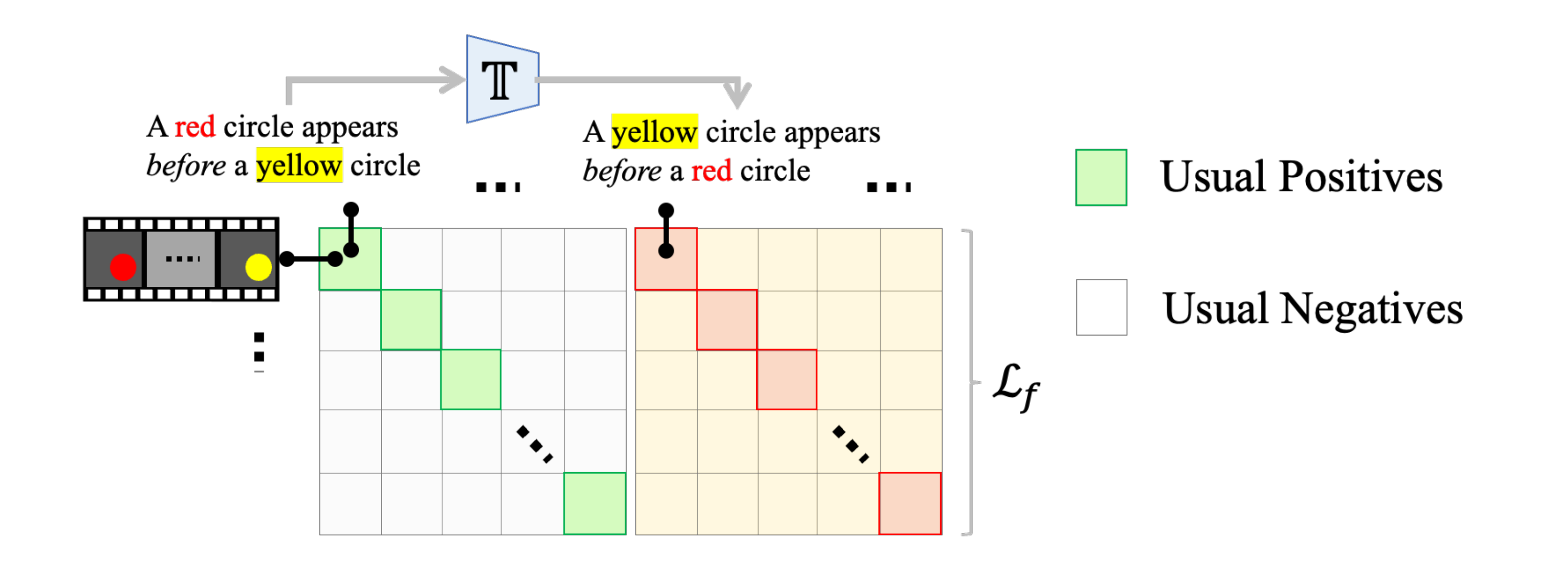

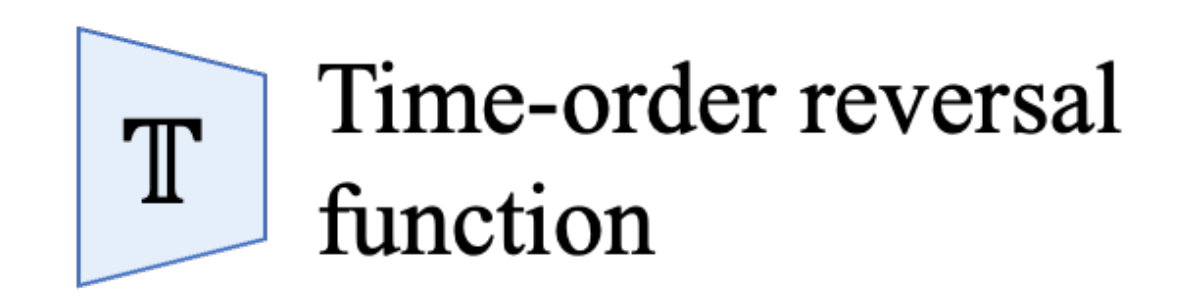

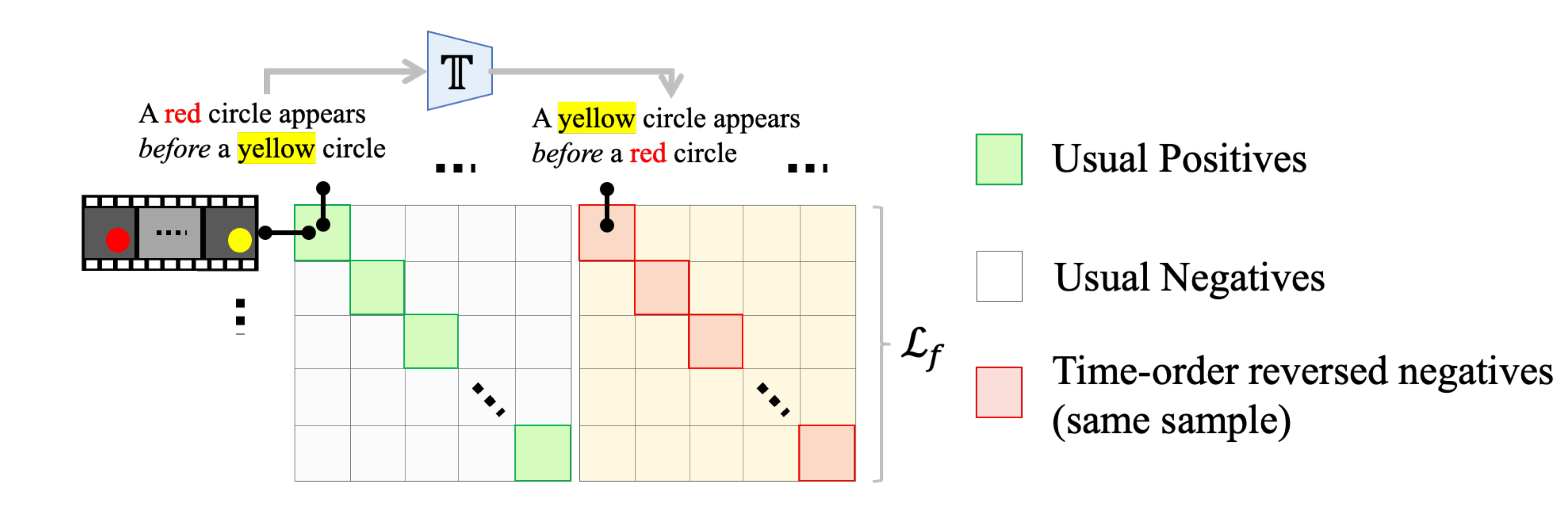

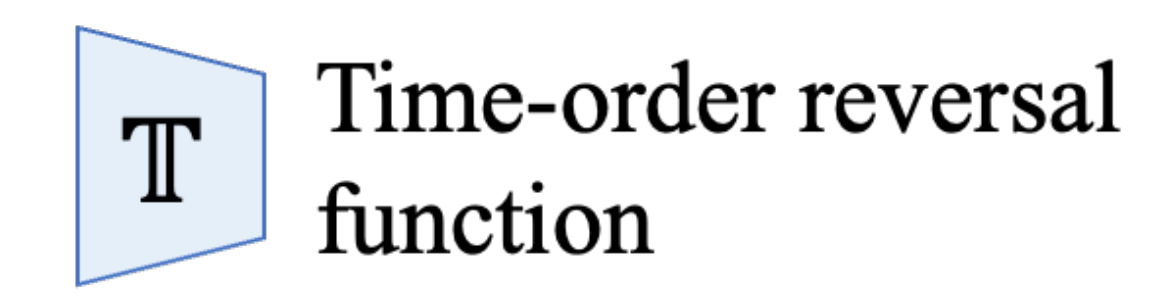

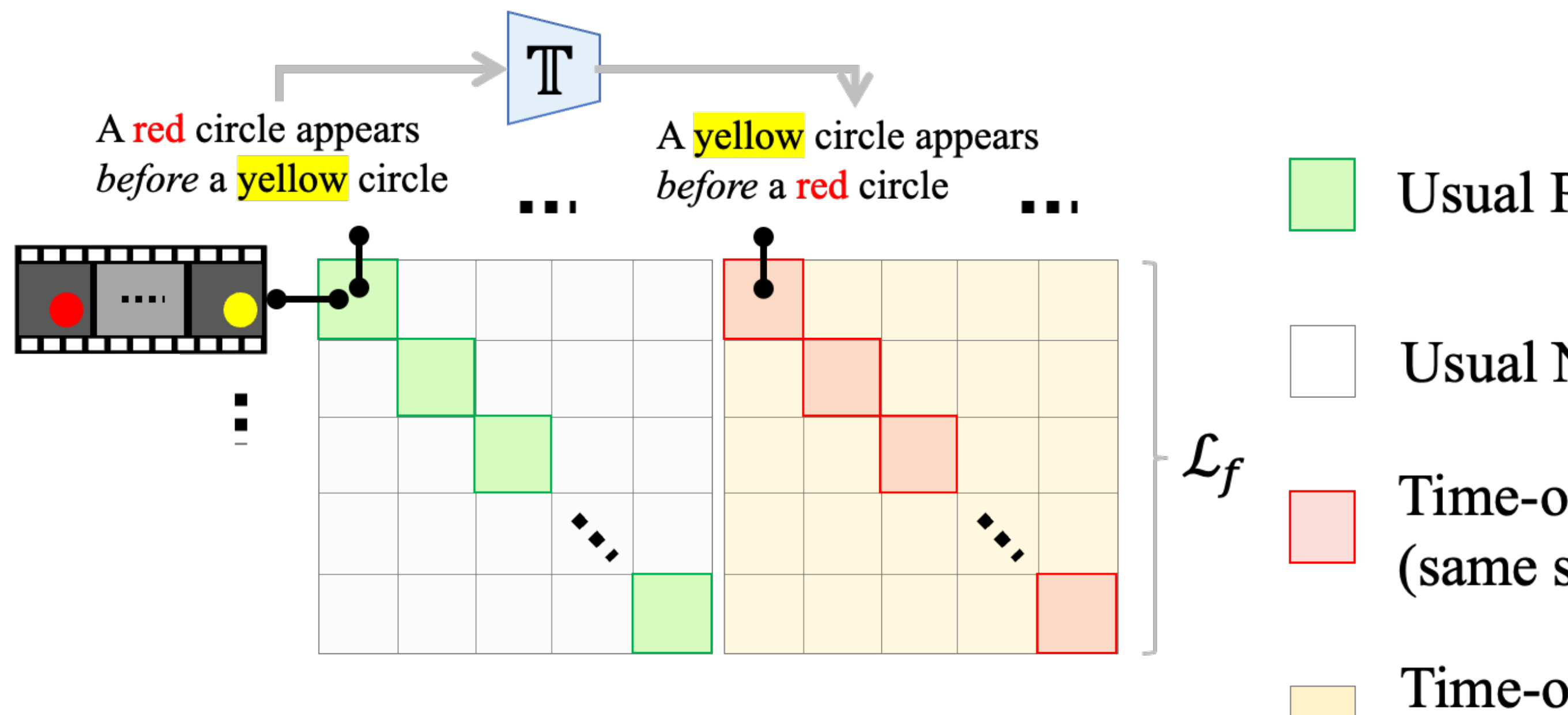

**Usual Positives** 

**Usual Negatives** 

Time-order reversed negatives (same sample)

Time-order reversed negatives (cross sample)

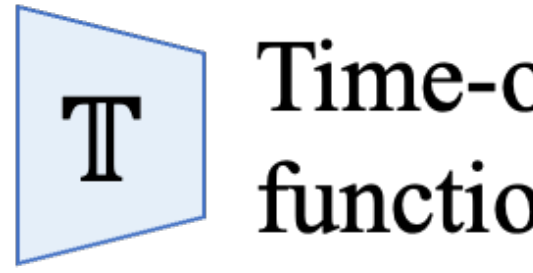

Time-order reversal function

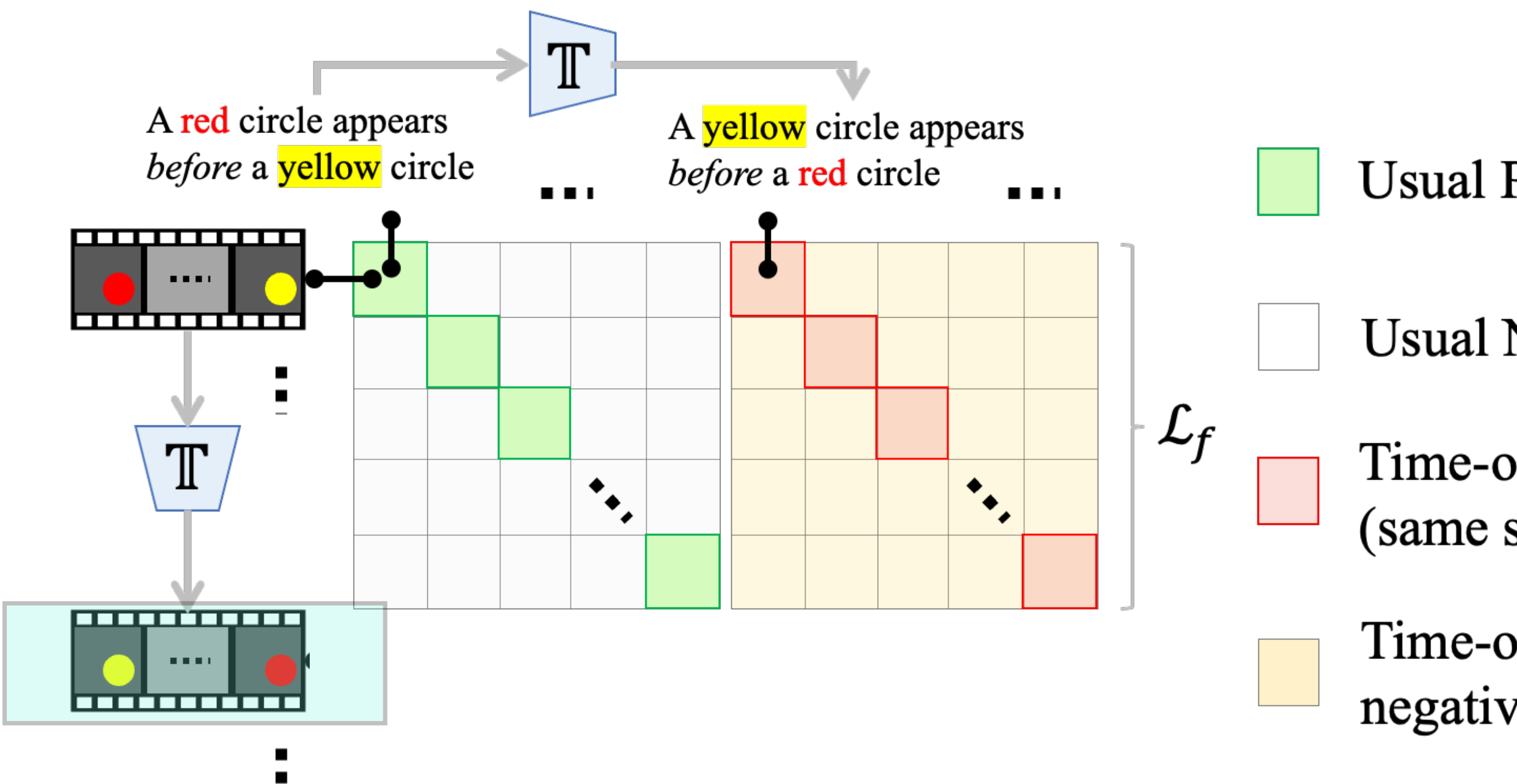

**Usual Positives** 

**Usual Negatives** 

Time-order reversed negatives (same sample)

Time-order reversed negatives (cross sample)

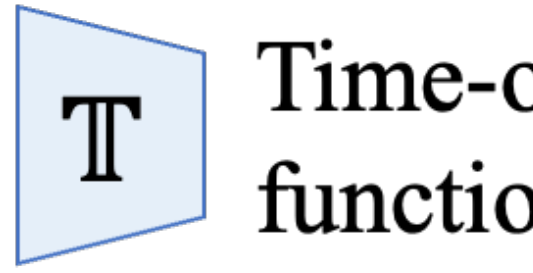

Time-order reversal function

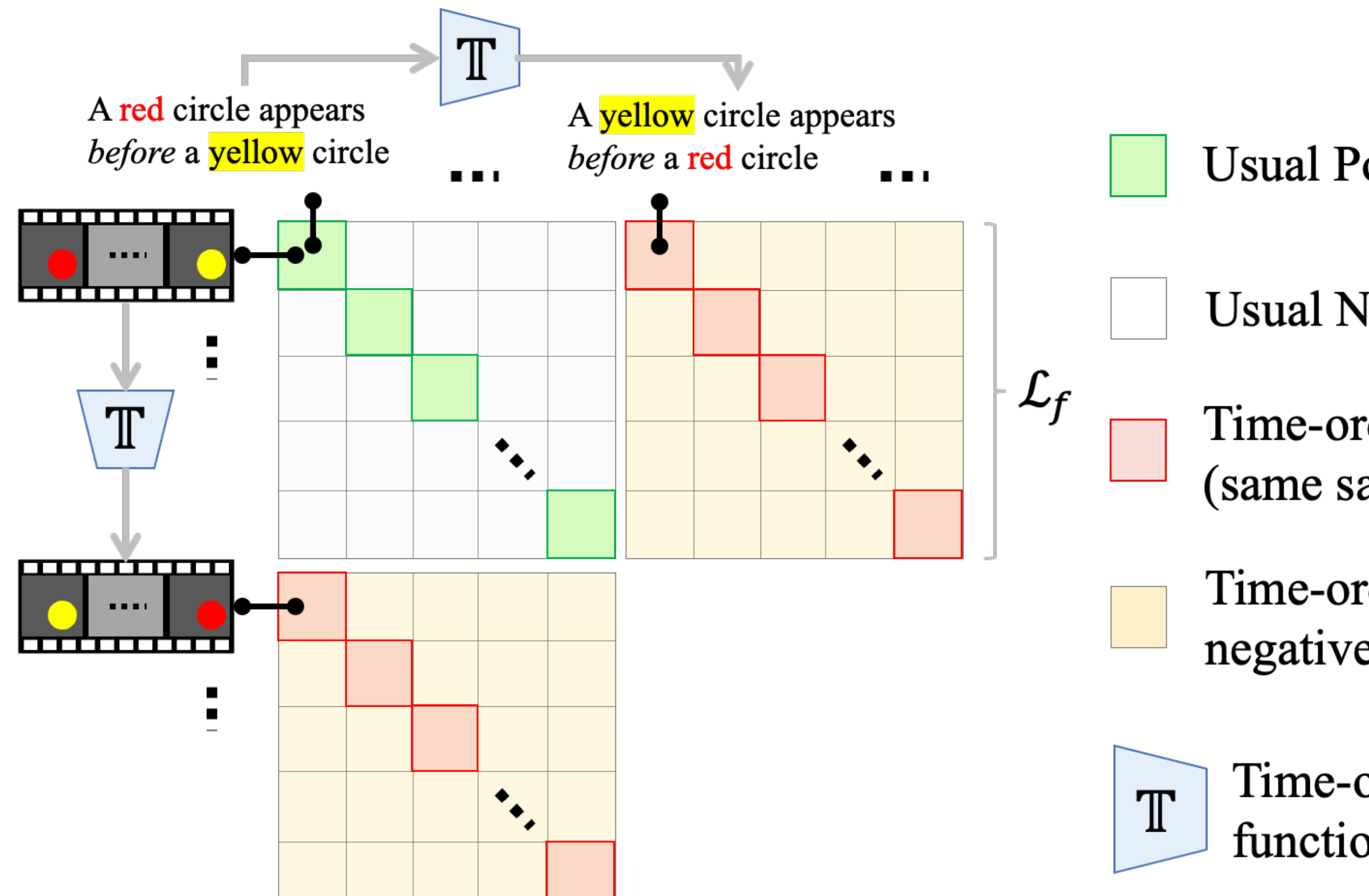

**Usual Positives** 

**Usual Negatives** 

Time-order reversed negatives (same sample)

Time-order reversed negatives (cross sample)

Time-order reversal function

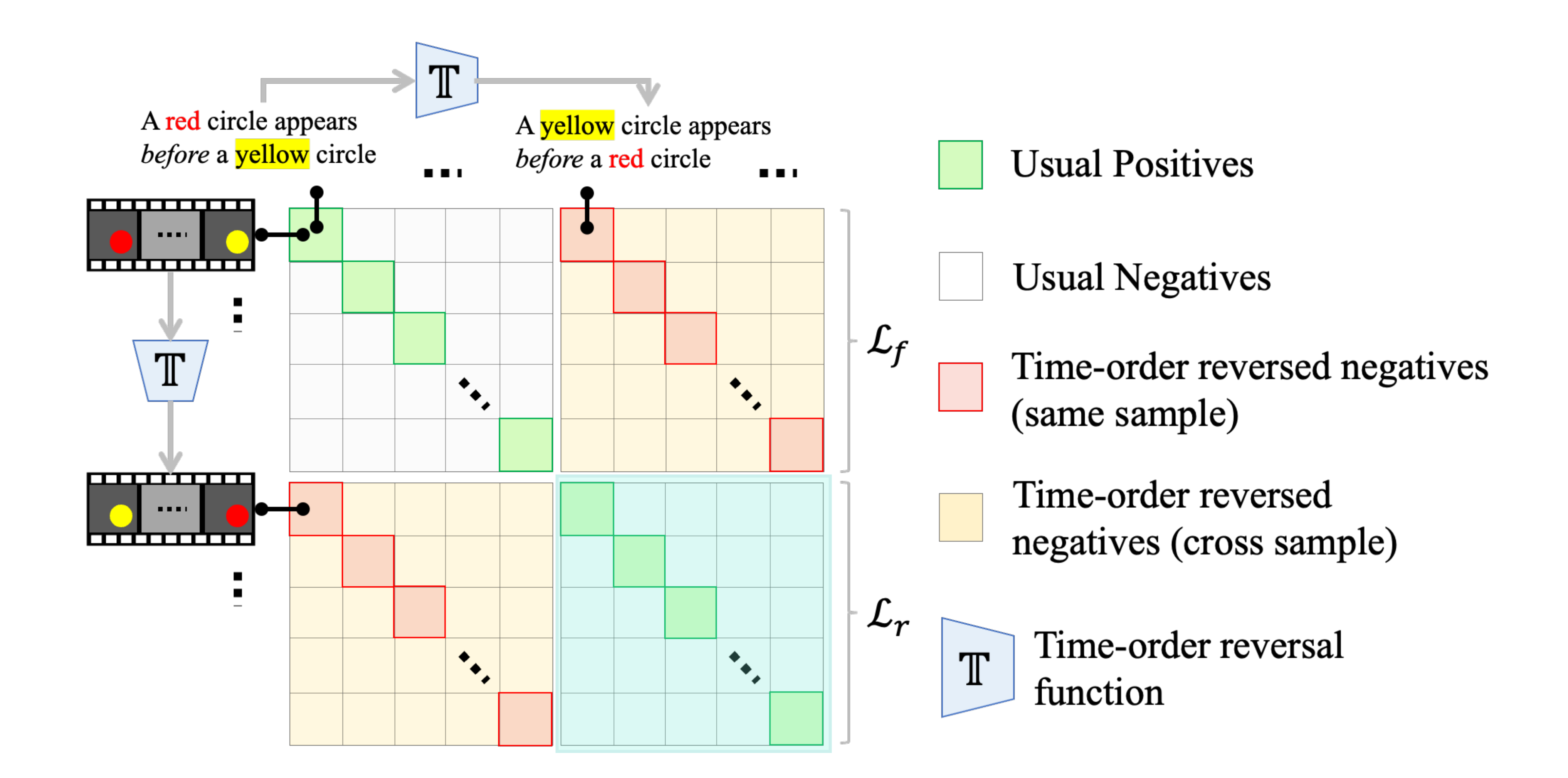

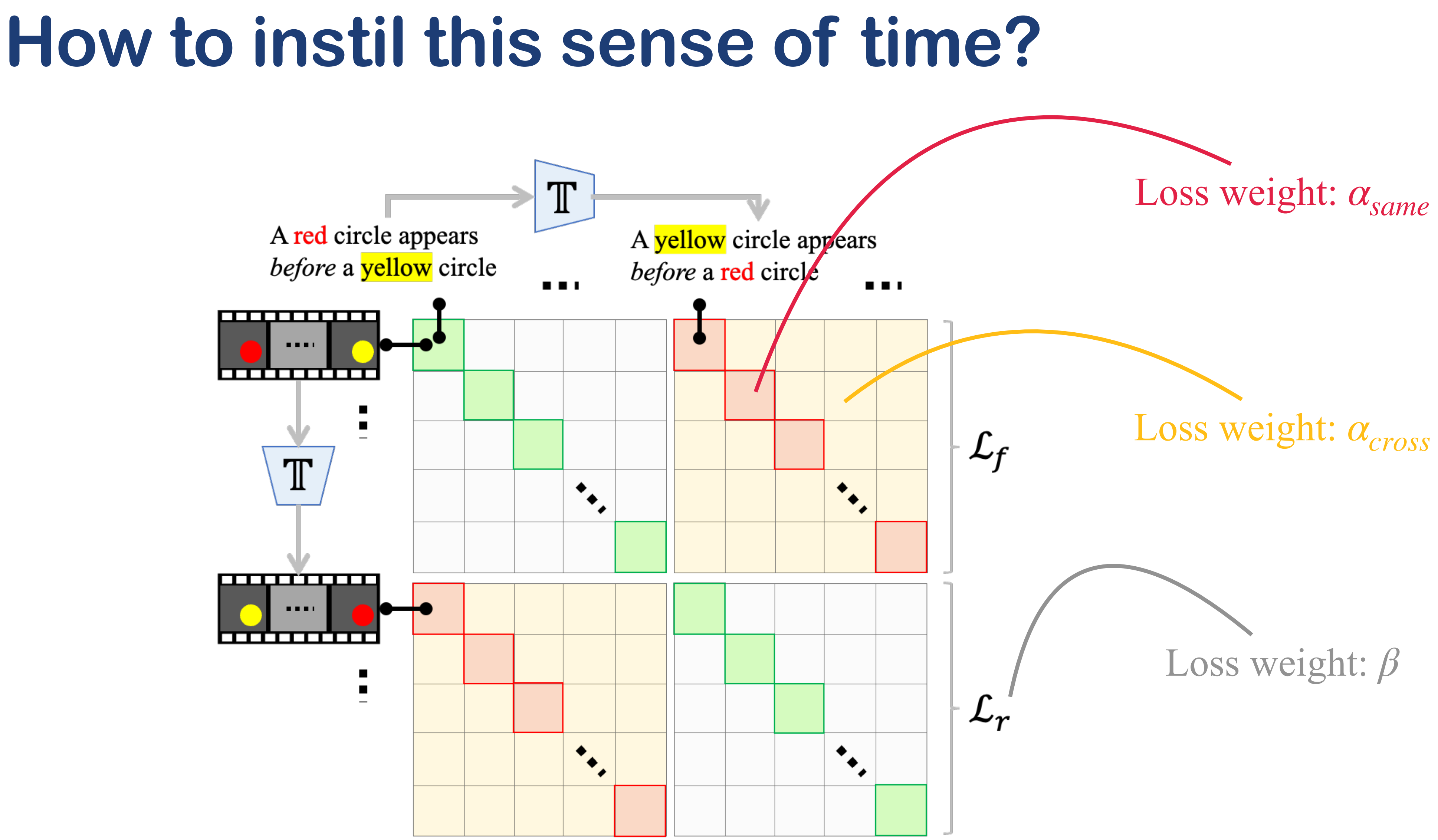

TACT: Temporal Adaptation by Consistent Time-ordering

#### Experiments

Little girl eats from cup after the child walks downhill

![](_page_27_Picture_2.jpeg)

(a) TEMPO

A woman is standing in a room holding a hula hoop before she begins to use the hula hoop

![](_page_27_Picture_5.jpeg)

![](_page_27_Picture_6.jpeg)

![](_page_27_Picture_7.jpeg)

![](_page_27_Picture_8.jpeg)

The team shakes hands with the opposing team after a team groups together holding a trophy

![](_page_27_Picture_10.jpeg)

![](_page_27_Picture_11.jpeg)

![](_page_27_Picture_12.jpeg)

![](_page_27_Picture_13.jpeg)

(b) ActivityNet

![](_page_27_Picture_16.jpeg)

![](_page_27_Picture_19.jpeg)

![](_page_27_Picture_20.jpeg)

![](_page_27_Picture_21.jpeg)

![](_page_27_Picture_22.jpeg)

#### **Experiments**

![](_page_28_Figure_1.jpeg)

![](_page_28_Figure_2.jpeg)

#### **Experiments**

![](_page_29_Figure_1.jpeg)

## **Experiments: Synthetic benchmark**

![](_page_30_Figure_1.jpeg)

![](_page_30_Picture_29.jpeg)

#### Does it work beyond before-after relations?

• We evaluate with sentences of the form: "First, [event 1], then, [event 2]."

#### Does it work beyond before-after relations?

• We evaluate with sentences of the form: "First, [event 1], then, [event 2]."

![](_page_32_Figure_2.jpeg)

### Does it work beyond this narrow sense of time?

benefits on several temporal reasoning tasks.

• Does acquiring this narrow sense of time help other general temporal tasks? We find

### Does it work beyond this narrow sense of time?

benefits on several temporal reasoning tasks.

![](_page_34_Figure_2.jpeg)

• Does acquiring this narrow sense of time help other general temporal tasks? We find

### Does it work beyond this narrow sense of time?

benefits on several temporal reasoning tasks.

![](_page_35_Figure_2.jpeg)

• Does acquiring this narrow sense of time help other general temporal tasks? We find

#### Summary

- on this test.
- scratch.
- We show that adapted models show promise beyond the temporal relations considered and to more general temporal reasoning tasks

• We propose a "test of time" for video-language models. We show existing models fail

• We propose a simple recipe, TACT, to instil this sense of time without re-training from

### **Thank you!**

#### [bpiyush.github.io/testoftime-website/](https://bpiyush.github.io/testoftime-website/)

![](_page_37_Picture_2.jpeg)

![](_page_37_Picture_3.jpeg)

piyush.bagad@student.uva.nl